### Relatório 3200 Estatísticas Por Callbacks Registrados/Gerados

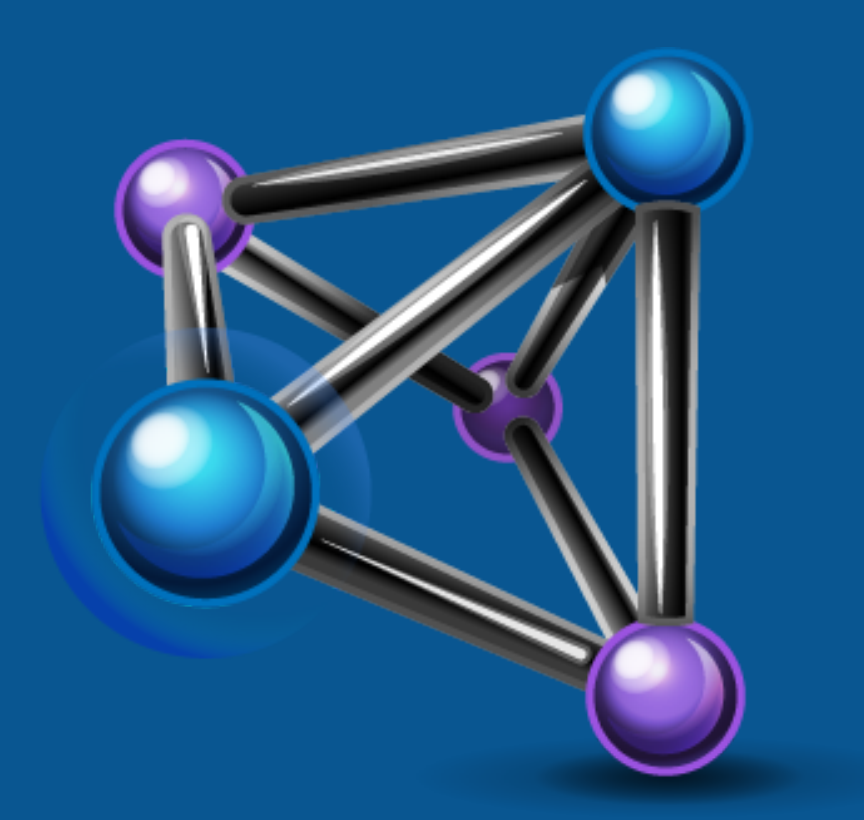

# INTERACT

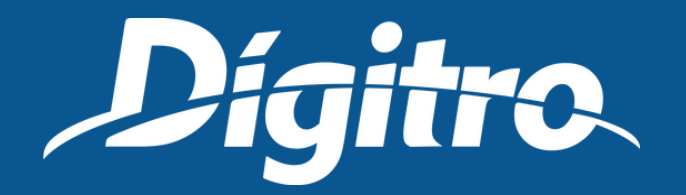

### Parâmetros de emissão O usuário seleciona os serviços para os quais devem ser geradas as estatísticas.

### Relatório emitido **É divido em:**

- **Total de Callbacks registrados:** informa o total de Callbacks registrados com e sem sucesso e apresenta um gráfico com as porcentagens correspondentes: *Com sucesso:* quantidade de chamadas cujas informações foram registradas. *Reincidentes:* quantidade de chamadas reincidentes (contatos já registrados an
	- teriormente).

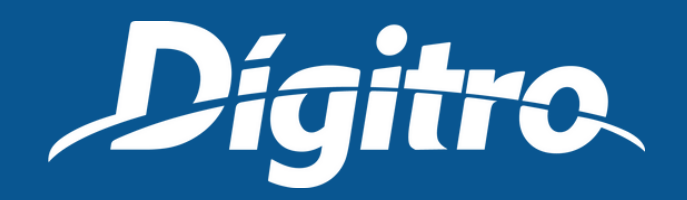

## Relatório emitido **É divido em:**

- **Total de chamadas reincidentes atendidas:** quantidade de chamadas atendidas cuja origem já tinha sido anteriormente registrada para Callback.
- **Total de chamadas geradas por Callback:** informa a quantidade total de chamadas geradas pelo Callback e apresenta um gráfico com as porcentagens correspondentes a essas chamadas:
	- *Atendidas:* quantidade e percentual de chamadas geradas pelo Callback que foram atendidas pelos usuários.
	- *Não atendidas:* quantidade e percentual das chamadas geradas pelo Callback que não foram atendidas pelos usuários.
	- *Linha ocupada:* quantidade e percentual das chamadas geradas pelo Callback para números que estavam ocupados.

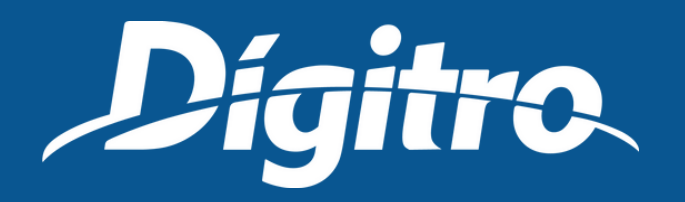

### Relatório emitido **É divido em:**

- *Rejeitadas:* quantidade e percentual de chamadas consideradas como rejeitadas pelo cliente (pode ocorrer quando o cliente atende, mas desliga em até 2 segundos)
- *Abandonadas pelo agente na geração:* quantidade e percentual de chamadas em que o agente desligou durante o completamento da chamada, ou quando o agente abandona a chamada no ramal (pode ocorrer quando o cliente atende e o agente desliga em até dois segundos), ou enquanto a chamada estiver tocando no cliente e ainda não ter sido atendida.
- *Com falha:* quantidade e percentual das chamadas geradas pelo Callback em que ocorreu alguma falha (por exemplo: número inexistente ou incompleto).

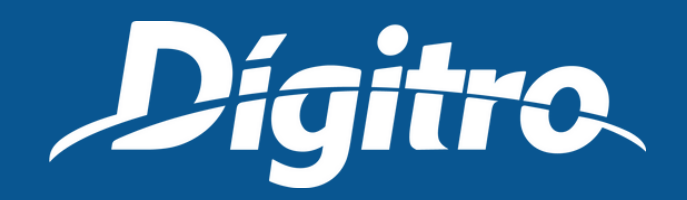

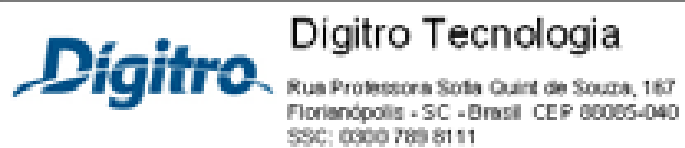

Periodo's 20/07/2015 14:10 até 20/07/2015 23:59 Serviçed SR Ann 1

### Total de calibacks registrados

Com sucesso Reincidentes

### Tot

### Tot

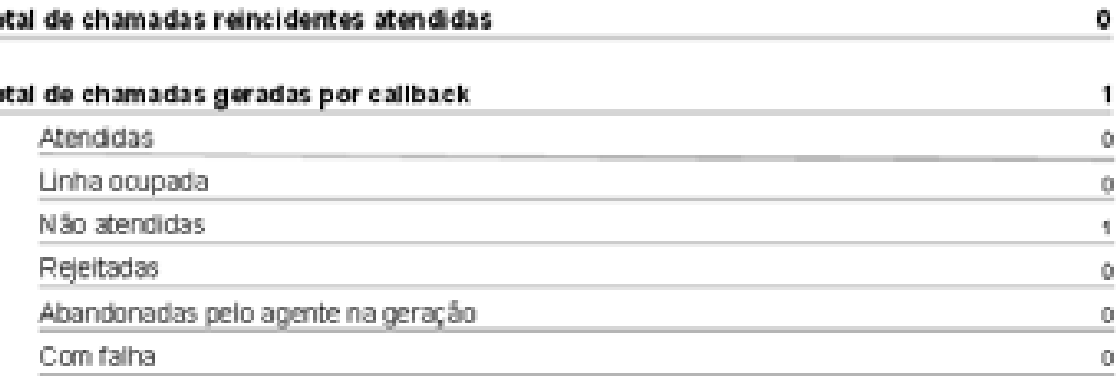

Observações

7 - 53e controllizado ao chamados trontradas no período orientemato. 2 - inclui todas as ter infrascie peração para um mesmo número. \* On percentration of a streatment of a segunda case decimal. " Não é possiversamperarente si esquantidedes de camasis registados, es shamadas perados por camasis, e as reastate ao atendidas

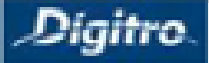

## Modelo de relatório

### Digitro Tecnologia

Florianópolis - SC - Brasil CEP 88085-040

### 3200 - Interact - Estatisticas por Callbacks Registrados/Gerados

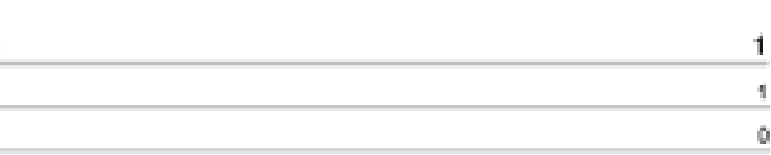

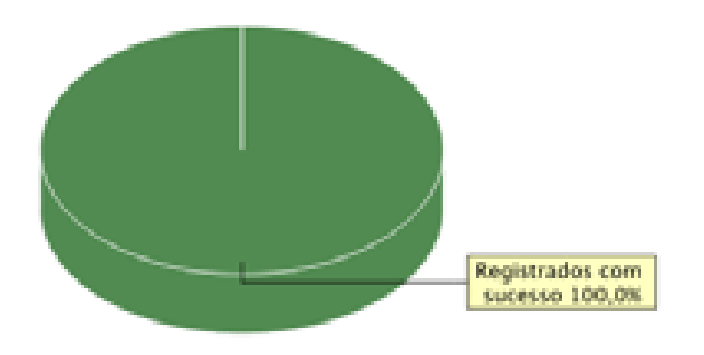

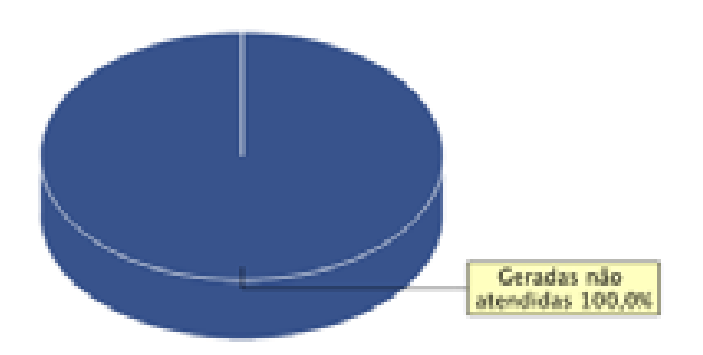